# **CPQ-SPECIALIST**Q&As

Salesforce Certified CPQ Specialist

# Pass Salesforce CPQ-SPECIALIST Exam with 100% Guarantee

Free Download Real Questions & Answers PDF and VCE file from:

https://www.leads4pass.com/cpq-specialist.html

100% Passing Guarantee 100% Money Back Assurance

Following Questions and Answers are all new published by Salesforce
Official Exam Center

- Instant Download After Purchase
- 100% Money Back Guarantee
- 365 Days Free Update
- 800,000+ Satisfied Customers

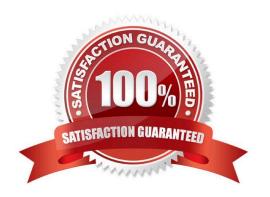

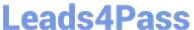

#### **QUESTION 1**

Universal Containers requires its customers to commit to a new 12-month Contract Term whenever requests to modify the existing Contract are made.

Which two steps should the Admin take to generate accurate Order records? Choose 2 answers

- A. Use the Evergreen Contract feature to permit existing Contracts to be extended beyond the original term.
- B. Renew the existing Contract, amend the Quote Start Date to today, and modify the Quote Lines to reflect a new 12-month term. Process the Renewal using the normal Quote > Order > Contract flow.
- C. Amend the existing Contract, updating all Quote Line Quantities to zero, effectively cancelling the Contract. Process the Amendment using the normal Quote > Order > Contract flow.
- D. Amend the existing Contract and extend the End Date to 12 month from today. Process the Amendment using the normal Quote > Order > Contract flow.

Correct Answer: AC

#### **QUESTION 2**

Formula fields may be used as a Conditional Print Field to control whether a section appears or not.

- A. True
- B. False

Correct Answer: A

#### **QUESTION 3**

Universal Containers has Terms and Conditions it wants to include in documents sent to customers. The Admin is tasked with creating conditional Quote Terms to meet this requirement. Which two options could a condition be tested against in order to determine which Quote Terms will be included on the output document?

- A. Quote Line fields
- B. Summary Variables
- C. Quote fields
- D. Product fields

Correct Answer: BC

### **QUESTION 4**

Universal Containers wants to have quantity requirements for certain Product options in a bundle. The Product

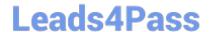

## https://www.leads4pass.com/cpq-specialist.html

2024 Latest leads4pass CPQ-SPECIALIST PDF and VCE dumps Download

Option\\'s quantity must be multiplied by the quantity of the bundle product. How should the Admin set this up in the bundle to meet the requirement?

- A. Select the Multiplier checkbox on the Bundle.
- B. Select the Bundled checkbox on the Product Option.
- C. Select Component as the Type field on the Product Option.
- D. Select the Quantity Editable checkbox on the Product Option.

Correct Answer: C

#### **QUESTION 5**

Universal Containers (UC) defines a Warranty Period in a field on its Products and wants to ensure that this Warranty Period is correctly stored on the Asset record. A twin field has been created on the Asset record. UC contracts from the Order.

When leveraging the twin field functionality to pass this information to the Asset record, on which object should the admin create a twin field?

- A. Product Option
- B. Order Product
- C. Opportunity Product
- D. Quote Line

Correct Answer: D

<u>Latest CPQ-SPECIALIST</u>
<u>Dumps</u>

CPQ-SPECIALIST Study
Guide

CPQ-SPECIALIST

Braindumps